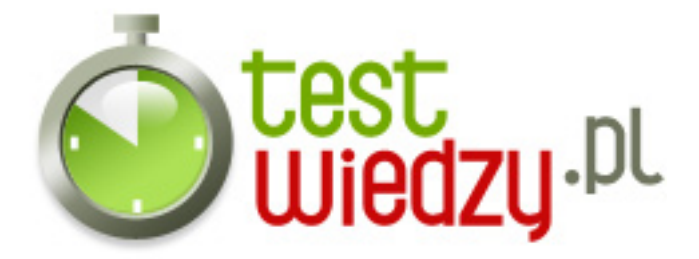

## **Skróty klawiaturowe Windows XP**

Skróty klawiaturowe w Windows XP

## Poziom trudności: Średni

- 1. Do czego służy skrót klawiaturowy : CTRL+C ?
	- A Kopiowania elementów
	- B Wklejania elementów
	- C Wyłączania komputera
	- D Minimalizowania okien
- 2. Do czego służy skrót klawiaturowy : CTRL+Z ?
	- A Usuwania elementu
	- B Zaznaczania wszystkiego
	- C Wklejania
	- D Cofania ostatniej akcji
- 3. Do czego służy skrót klawiaturowy : SHIFT : DELETE?
	- A Przywrócenie ostatnio usuniętego pliku
	- B Usunięcie pliku (przeniesienie do kosza)
	- C Trwałe usunięcie pliku (z pominięciem kosza)
	- D Opróżnienie kosza
- 4. Do czego służy przycisk F2?
	- A Otwiera Pomoc Windows XP
	- B Otwiera Menu Wyszukiwania plików
	- C Pozwala na zmianę nazwy elementu
	- D Powoduje eksplozję komputera
- 5. Do czego używamy klawisza F6?
	- A Do maxymalizowania okna
	- B Do przełączania się między elementami okna
	- C Do przełączania między oknami
	- D Do restartowania komputera

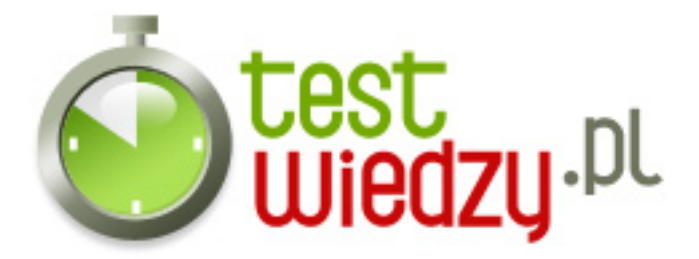

- 6. Do czego używamy skrótu klawiaturowego : ALT+SPACJA?
	- A Do wywołania menu skrótów aktywnego okna
	- B Do przywrócenia wszystkich zminimalizowanych okien
	- C Do zminimalizowania wszystkich okien które są otwarte
	- D Do wyświetlania właściwości zaznaczonego elementu

7. Czy skróty klawiszowe Windows+M i Windows+D pozwalają osiągnąć ten sam efekt ? Przycisk Windows - flaga , po lewej od klawisza ALT.

- o A Nie rozumiem Pytania
- B Nie
- C Tak
- 8. Co się stanie gdy wciśniemy Windows+E ?
	- $\circ$  A Nic
	- B Wszystkie okna zostaną zamknięte
	- C Otworzy się Mój Komputer
	- D Otworzy się Wyszukiwanie plików
- 9. Co się stanie gdy wciśniemy klawisze : Windows + R ?
	- A Otworzy się Panel Sterowania
	- B Otworzy sięokno dialogowe Uruchom
	- C Wylogujemy się z systemu
	- D Zresetujemy system
- 10. Co oznacza kombinacja klawiszy : Windows + U ?
	- A Uruchamianie menedżera urządzeń.
	- B Otwieranie okna dialogowego Uruchom
	- C Otwieranie folderu Drukarki i faksy
	- D Przełączanie użytkowniów
- 11. Co oznacza kombinacja klawiszy : CTRL + Windows + F?
	- A Wyszukiwanie plików
	- B Wyszukiwanie konkretnego tekstu w otwartym oknie
	- C Wyszukiwanie komputerów sieci
	- $\circ$  D Nic

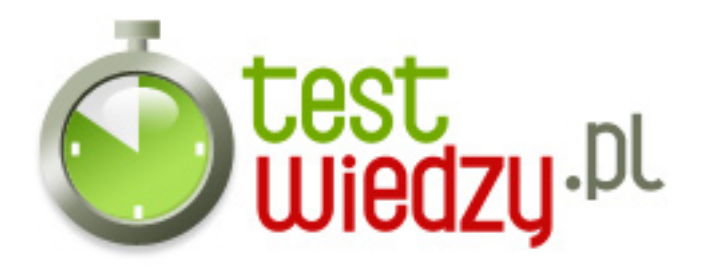

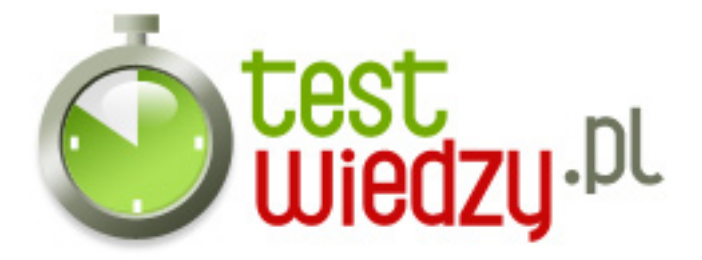

## **Skróty klawiaturowe Windows XP**

Skróty klawiaturowe w Windows XP

Poziom trudności: Średni

## **Karta odpowiedzi**

- 1. A
- 2. D
- 3. C
- 4. C
- 5. B
- 6. A
- 7. C
- 8. C
- 
- 9. B
- 10. A
- 11. C